COLORA LE REGIONI CON IL PUNTINO. COSA APPARIRÀ. SCRIVILO SOTTO L'IMMAGINE.

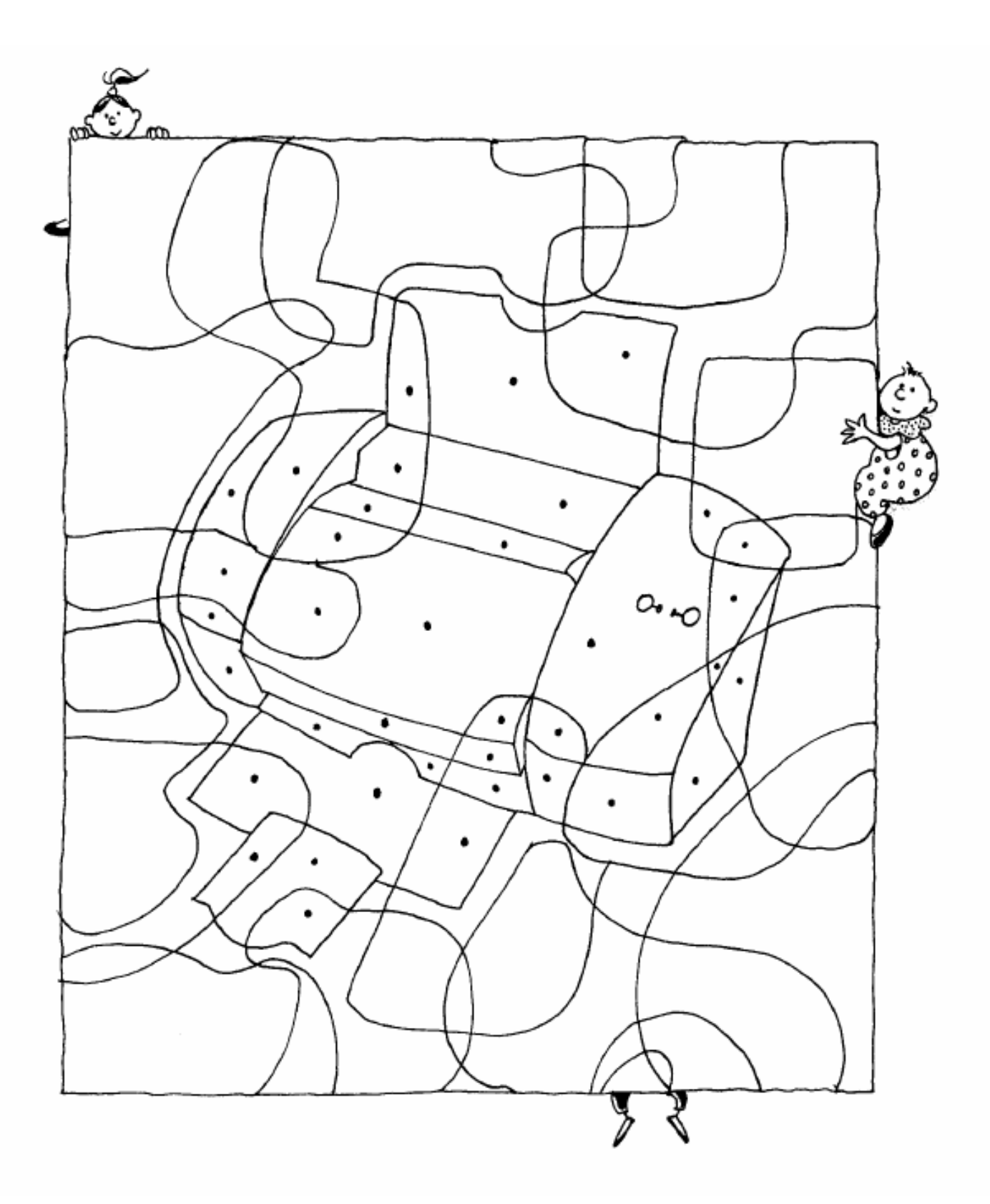

È UNA …………………………………………………………………………………………………………………